## **How to setup DMX Settings inside of BEYOND software**

[Return to Quick Hints](http://wiki.pangolin.com/doku.php?id=beyond:quickhints:start)

From:

<http://wiki.pangolin.com/>- **Complete Help Docs**

Complete Help Docs - http://wiki.pangolin.com/

Permanent link: **[http://wiki.pangolin.com/doku.php?id=beyond:quickhints:how\\_to\\_setup\\_dmx\\_settings\\_inside\\_of\\_beyond\\_software&rev=1617181360](http://wiki.pangolin.com/doku.php?id=beyond:quickhints:how_to_setup_dmx_settings_inside_of_beyond_software&rev=1617181360)** Last update: **2021/03/31 11:02**

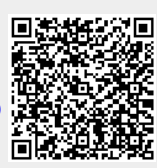